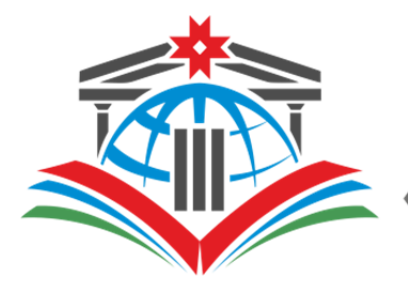

МУНИЦИПАЛЬНОЕ<br>ОБРАЗОВАТЕЛЬНОЕ УЧРЕЖДЕНИЕ «СРЕДНЯЯ ШКОЛА №3»

**ПРИНЯТО:** на Педагогическом совете школы **УТВЕРЖДЕНО:**

Директор

Протокол № 8 от 10.06.2022 г.

\_\_\_\_\_\_\_\_\_\_\_\_\_\_/О.В. Мурзина/ подпись расшифровка подписи

Приказ №252 от 10.06.2022

**Рабочая программа учебного предмета «Информатика» (профильный уровень) основной общеобразовательной программы среднего общего образования (срок реализации 2 года)**

Петрозаводск

2022

# **Структура программы**

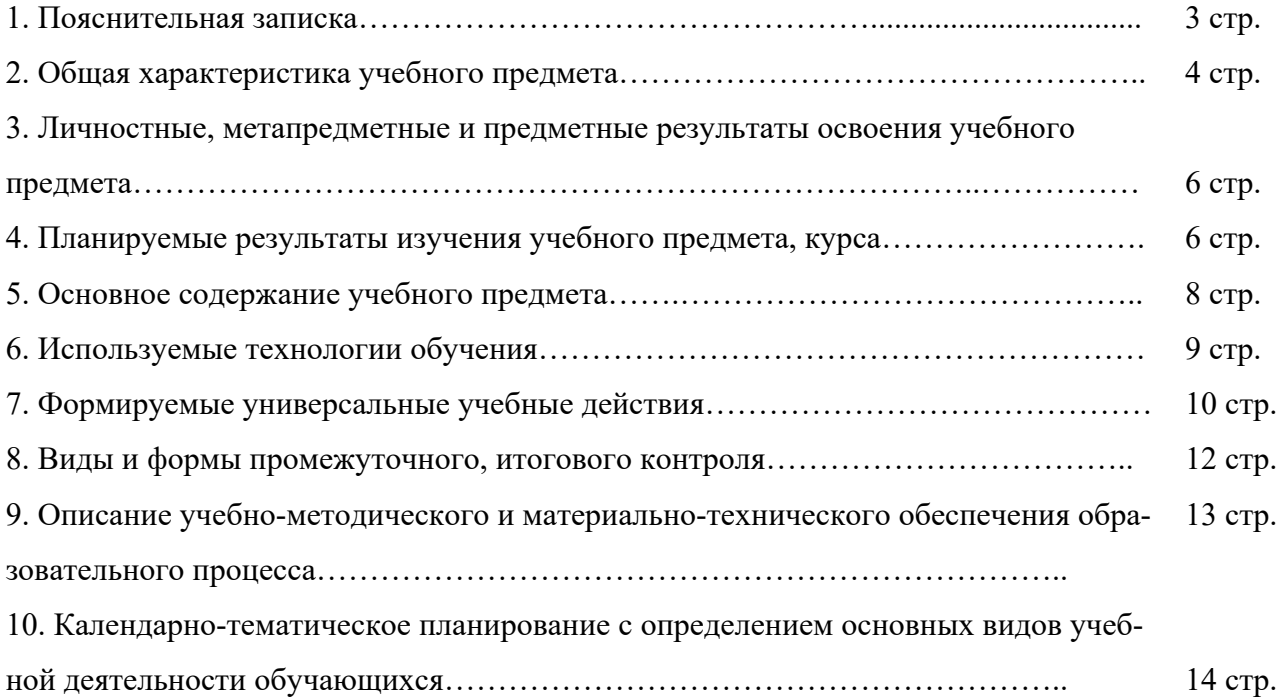

### **Пояснительная записка**

Данная программа углублённого курса по предмету «Информатика» основана на учебнометодическом комплекте (далее УМК), обеспечивающем обучение курсу информатики в соответствии с Федеральным государственным образовательным стандартом среднего (полного) общего образования (далее — ФГОС).

Учебники «Информатика. 10 класс» и «Информатика. 11 класс» Полякова разработаны в соответствии с требованиями ФГОС, и с учетом вхождения курса «Информатика» в 10 и 11 классах в состав учебного плана в объеме 272 часов (полный углублённый курс).

Программа предназначена для изучения курса информатики в 10-11 классах средней школы на углубленном уровне. Это школьники старших классов, которые планируют связать свою будущую профессиональную деятельность с информационными технологиями.

Информатика - это наука об автоматической обработке данных с помощью компьютерных вычислительных систем. Такой подход сближает курс информатики с дисциплиной, называемой за рубежом *computer science*.

Программа ориентирована, прежде всего, на получение фундаментальных знаний, умений и навыков в области информатики, которые не зависят от операционной системы и другого программного обеспечения, применяемого на уроках.

Углубленный курс является одним из вариантов развития курса информатики, который изучается в основной школе (7–9 классы). Поэтому, согласно принципу спирали, материал некоторых разделов программы является развитием и продолжением соответствующих разделов курса основной школы. Отличие углубленного курса от базового состоит в том, что более глубоко рассматриваются принципы хранения, передачи и автоматической обработки данных; ставится задача выйти на уровень понимания происходящих процессов, а не только поверхностного знакомства с ними.

Учебники, составляющие ядро УМК, содержат все необходимые фундаментальные сведения, относящиеся к школьному курсу информатики, и в этом смысле являются цельными и достаточными для углубленной подготовки по информатике в старшей школе, независимо от уровня подготовки учащихся, закончивших основную школу.

Одна из важных задач учебников и программы – обеспечить возможность подготовки учащихся к сдаче ЕГЭ по информатике. Авторы сделали всё возможное, чтобы в ходе обучения рассмотреть максимальное количество типов задач, включаемых в контрольно-измерительные материалы ЕГЭ.

3

## **Общая характеристика учебного предмета**

Программа по предмету «Информатика» предназначена для углубленного изучения всех основных разделов курса информатики учащимися информационно-технологического и физико-математического профилей. Она включает в себя три крупные содержательные линии:

- Основы информатики
- Алгоритмы и программирование
- Информационно-коммуникационные технологии.

Важная задача изучения этих содержательных линий в углубленном курсе – переход на новый уровень понимания и получение систематических знаний, необходимых для самостоятельного решения задач, в том числе и тех, которые в самом курсе не рассматривались. Существенное внимание уделяется линии «Алгоритмизация и программирование», которая входит в перечень предметных результатов ФГОС. Для изучения программирования используются школьный алгоритмический язык (среда КуМир) и язык Паскаль.

Важной составляющей УМК является комплект Федеральных цифровых информационнообразовательных ресурсов (ФЦИОР). Комплект включает в себя: демонстрационные материалы по теоретическому содержанию, раздаточные материалы для практических работ, контрольные материалы (тесты); исполнителей алгоритмов, модели, тренажеры и пр.

Часть материала проводится в виде теоретических занятий. Занятия по освоению современных пакетов для работы с информацией проходят на базе вычислительной техники. Обучение сопровождается практикой работы на современных профессиональных ПК с выполнением практических работ по всем темам программы. Практические работы выполняются в операционной системе Windows.

Изучение информатики и информационных технологий в старшей школе на углубленном уровне направлено на достижение следующих целей:

- **освоение системы базовых знаний,** отражающих вклад информатики в формирование современной научной картины мира, роль информационных процессов в обществе, биологических и технических системах;
- **овладение умениями** применять, анализировать, преобразовывать информационные модели реальных объектов и процессов, используя при этом информационные и коммуникационные технологии (ИКТ), в том числе при изучении других школьных дисциплин;
- **развитие** познавательных интересов, интеллектуальных и творческих способностей путем освоения и использования методов информатики и средств ИКТ при изучении раз-

личных учебных предметов;

- **воспитание** ответственного отношения к соблюдению этических и правовых норм информационной деятельности;
- **приобретение опыта** использования информационных технологий в индивидуальной и коллективной учебной и познавательной, в том числе проектной деятельности.

На учебных и практических занятиях обращается внимание учащихся на соблюдение требований безопасности труда, пожарной безопасности, производственной санитарии и личной гигиены.

Для освоения программы углубленного уровня изучения предмета «Информатика» выделено по 4 часа в неделю в 10 и 11 классах (всего 136 часов в 10 классе и 136 часов в 11 классе).

# **Личностные, метапредметные и предметные результаты освоения учебного предмета**

### *Личностные результаты*

- 1) сформированность мировоззрения, соответствующего современному уровню развития науки и техники;
- 2) готовность и способность к образованию, в том числе самообразованию, на протяжении всей жизни; сознательное отношение к непрерывному образованию как условию успешной профессиональной и общественной деятельности;
- 3) навыки сотрудничества со сверстниками, детьми младшего возраста, взрослыми в образовательной, учебно-исследовательской, проектной и других видах деятельности;
- 4) эстетическое отношение к миру, включая эстетику научного и технического творчества;
- 5) осознанный выбор будущей профессии и возможностей реализации собственных жизненных планов; отношение к профессиональной деятельности как возможности участия в решении личных, общественных, государственных, общенациональных проблем.

### **Метапредметные результаты**

- 1) умение самостоятельно определять цели деятельности и составлять планы деятельности; самостоятельно осуществлять, контролировать и корректировать деятельность; использовать все возможные ресурсы для достижения поставленных целей и реализации планов деятельности; выбирать успешные стратегии в различных ситуациях;
- 2) умение продуктивно общаться и взаимодействовать в процессе совместной деятельности, учитывать позиции других участников деятельности, эффективно разрешать конфликты;
- 3) владение навыками познавательной, учебно-исследовательской и проектной деятельности, навыками разрешения проблем; способность и готовность к самостоятельному поиску методов решения практических задач, применению различных методов познания;
- 4) готовность и способность к самостоятельной информационно-познавательной деятельности, включая умение ориентироваться в различных источниках информации, критически оценивать и интерпретировать информацию, получаемую из различных источников;
- 5) умение использовать средства информационных и коммуникационных технологий в решении когнитивных, коммуникативных и организационных задач с соблюдением требований эргономики, техники безопасности, гигиены, ресурсосбережения, правовых и этических норм, норм информационной безопасности.

#### **Предметные результаты**

- 1) сформированность представлений о роли информации и связанных с ней процессов в окружающем мире;
- 2) владение системой базовых знаний, отражающих *вклад информатики* в формирование современной научной картины мира;
- 3) сформированность представлений о важнейших видах дискретных объектов и об их простейших свойствах, алгоритмах анализа этих объектов, о *кодировании и декодировании данных* и причинах искажения данных при передаче;
- 4) систематизация знаний, относящихся к *математическим объектам информатики*; умение строить математические объекты информатики, в том числе логические формулы;
- 5) сформированность базовых навыков и умений по соблюдению требований *техники безопасности*, гигиены и ресурсосбережения при работе со средствами информатизации;
- 6) сформированность представлений об *устройстве современных компьютеров*, о тенденциях развития компьютерных технологий; о понятии «операционная система» и основных функциях операционных систем; об общих принципах разработки и функционирования интернет-приложений;
- 7) сформированность представлений о *компьютерных сетях* и их роли в современном мире; знаний базовых принципов организации и функционирования компьютерных сетей, норм информационной этики и права, принципов обеспечения информационной безопасности, способов и средств обеспечения надёжного функционирования средств ИКТ;
- 8) понимания основ *правовых аспектов* использования компьютерных программ и работы в Интернете;
- 9) владение опытом построения и использования *компьютерно-математических моделей*, проведения экспериментов и статистической обработки данных с помощью компьютера, интерпретации результатов, получаемых в ходе моделирования реальных процессов; умение оценивать числовые параметры моделируемых объектов и процессов; сформированность представлений о необходимости *анализа соответствия модели* и моделируемого объекта (процесса);
- 10) сформированность представлений о способах хранения и простейшей обработке данных; умение пользоваться *базами данных* и справочными системами; владение основными сведениями о базах данных, их структуре, средствах создания и работы с ними;
- 11) владение навыками *алгоритмического мышления* и понимание необходимости формального описания алгоритмов;
- 12) овладение понятием *сложности алгоритма*, знание основных алгоритмов обработки числовой и текстовой информации, алгоритмов поиска и сортировки;
- 13) владение стандартными приёмами *написания на алгоритмическом языке программы* для решения стандартной задачи с использованием основных конструкций программирования и отладки таких программ; использование готовых прикладных компьютерных программ по выбранной специализации;
- 14) владение *универсальным языком программирования высокого уровня* (по выбору), представлениями о базовых типах данных и структурах данных; умением использовать основные управляющие конструкции;
- 15) владение умением *понимать программы*, написанные на выбранном для изучения универсальном алгоритмическом языке высокого уровня; знанием основных конструкций программирования; умением анализировать алгоритмы с использованием таблиц;
- 16) владение навыками и опытом *разработки программ* в выбранной среде программирования, включая тестирование и отладку программ; владение элементарными навыками формализации прикладной задачи и документирования программ.

## **Содержание учебного предмета**

В содержании предмета «Информатика» в учебниках для 10–11 классов выделено три крупных раздела:

I. Основы информатики

- Техника безопасности. Организация рабочего места
- Информация и информационные процессы
- Кодирование информации
- Логические основы компьютеров
- Компьютерная арифметика
- Устройство компьютера
- Программное обеспечение
- Компьютерные сети
- Информационная безопасность

II. Алгоритмы и программирование

- Алгоритмизация и программирование
- Решение вычислительных задач
- Элементы теории алгоритмов

Объектно-ориентированное программирование

## III. Информационно-коммуникационные технологии

- Моделирование
- Базы данных
- Создание веб-сайтов
- Графика и анимация
- 3D-моделирование и анимация

Таким образом, обеспечивается преемственность изучения предмета в полном объёме на завершающей ступени среднего общего образования.

В планировании учитывается, что в начале учебного года учащиеся ещё не вошли в рабочий ритм, а в конце года накапливается усталость и снижается восприимчивость к новому материалу. Поэтому наиболее сложные темы, связанные с программированием, изучаются в середине учебного года, как в 10, так и в 11 классе.

## **Используемые технологии обучения**

Информационно – коммуникационная технология; которой отводится большое значение, т.к. ученик должен владеть информацией, уметь ею пользоваться, выбирать из нее необходимое для принятия решения, работать со всеми видами информации и т.д. Сегодня в информационном обществе учитель перестает быть единственным носителем знания, как это было раньше.

- Технология развития критического мышления
- Проектная технология
- Здоровьесберегающие технологии
- Групповые технологии.
- Традиционные технологии (классно-урочная система)

### **Формируемые универсальные учебные действия**

- 1. Личностные УУД:
- формирование мотива, реализующего потребность в социально значимой деятельности;
- развитие познавательных интересов, учебных мотивов;
- развитие доброжелательности, доверия и внимательности к окружающим;
- формирование готовности к сотрудничеству, оказанию помощи.
- Условия для формирования личностных УУД:
- беседы («Зачем нужно изучать компьютерную графику?»);

- постановка цели урока, проблемы («Как уменьшить расширение изображения?» « Как сделать фон прозрачным?»);

- работа в парах;
- работа в группах (проектная деятельность).
- 2. Регулятивные УУД и виды деятельности:

- способность к организации своей деятельности (самостоятельное составление плана выполнения заданий);

-способность принимать, сохранять и следовать учебным целям;

- умение действовать по плану (выполнение действий по алгоритму);

-умение контролировать процесс и результаты своей деятельности (проверка качества изображения);

-умение адекватно воспринимать отметки и оценки (самооценка и сравнение результатов самооценки с отметкой учителя);

- умение различать субъективную сложность задачи и объективную трудность (анализ задачи, определение типа задания);

- готовность к преодолению трудностей (решение нестандартных задач, поиск новых способов решения).

3. Познавательные (общеучебные) УУД :

-поиск и выделение необходимой информации (анализ задачи, нахождение заданной информации, проектная деятельность)

- знаково-символическое моделирование (построение, схем, создание краткой записи к задаче)

- умение осознанно строить речевые высказывания в устной и письменном виде (объяснять алгоритм вычисления, процесс решения задачи, записывать пояснения к действиям);

- выбор наиболее эффективных способов решения задач в зависимости от конкретных условий (вычисление наиболее удобным способом, решение задачи несколькими вариантами);

Познавательные (логические) УУД:

- анализ, синтез, классификация, подведение под понятие, установление причинно –

следственных связей, построение логической цепочки рассуждений, доказательство ( процессы сравнения геометрических фигур, действия с геометрическими фигурами)

Познавательные (постановка и решение проблемы):

-формулирование проблемы (изучение нового приема обработки изображения);

-самостоятельное создание способов решения проблем творческого и поискового характера.

4. Коммуникативные УУД:

- умение оформлять свою мысль в устной и письменной форме (доказывать свою точку зрения); - умение вступать в диалог (задавать вопросы учителю, одноклассникам, отвечать на вопросы);

умение договариваться, находить общее решение (работа в парах, группах);

- понимание возможности различных позиций (выполнение задания разными способами, предположение ответов),

- уважение к другой точке зрения,

- умение доказывать свою позицию,

-согласование усилий по достижению общих целей (работа в группах, группах, проектная деятельность).

## **Виды и формы промежуточного, итогового контроля**

Контроль знаний осуществляется в виде:

• зачетов.

Открытые зачеты. Перед началом изучения материала учащиеся знакомятся с перечнем вопросов и обязательных задач по теме, а также дополнительными вопросами и задачами. Зачет считается сданным только в том случае, если ученик выполнил все предложенные задания.

Закрытые зачеты. В этом случае учащиеся не знакомятся предварительно с вопросами и заданиями по теме, а получают их во время поведения зачета.

Тематические зачеты проводятся в конце изучения темы или курса, обязательно должны быть дифференцированными или разноуровневыми, многовариантными.

Оценивание производится в зависимости от уровня сложности, правильности и количества выполняемой работы.

• Контрольная работа.

Проверочные контрольные работы – предназначены для проверки усвоения отдельного фрагмента курса.

Итоговые контрольные работы – являются завершающим моментом повторения в конце года.

- Самостоятельная работа.
- Практическая работа.
- Тест
- Опрос.

## **Описание учебно-методического и материально-технического обеспечения образовательного процесса**

Учебники:

- Поляков К.Ю. Информатика. Углубленный уровень: учебник для 10 класса: в 2
- ч./К.Ю.Поляков, Е.А.Еремин. 2 изд., -М.: БИНОМ. Лаборатория знаний, 2019 Поляков К.Ю.
- Информатика. Углубленный уровень: учебник для 11 класса: в 2 ч./К.Ю.Поляков,

Е.А.Еремин. - 2 изд., -М.: БИНОМ. Лаборатория знаний, 2019

- компьютерный практикум в электронном виде с комплектом электронных учебных средств, размещённый на сайте авторского коллектива: http://kpolyakov.spb.ru/school/probook.htm
- электронный задачник-практикум с возможностью автоматической проверки решений задач по программированию: http://informatics.mccme.ru/course/view.php?id=666
- материалы для подготовки к итоговой аттестации по информатике в форме ЕГЭ, размещённые на сайте материалы, размещенные на сайте http://kpolyakov.spb.ru/school/ege.htm;
- методическое пособие для учителя: http://files.lbz.ru/pdf/mpPolyakov10-11fgos.pdf;
- комплект Федеральных цифровых информационно-образовательных ресурсов (далее ФЦИОР), помещенный в коллекцию ФЦИОР (http://www.fcior.edu.ru);
- сетевая методическая служба авторского коллектива для педагогов на сайте издательства http://metodist.lbz.ru/authors/informatika/7/.

## **Тематическое планирование к учебнику информатики К.Ю. Полякова и Е.А. Еремина**

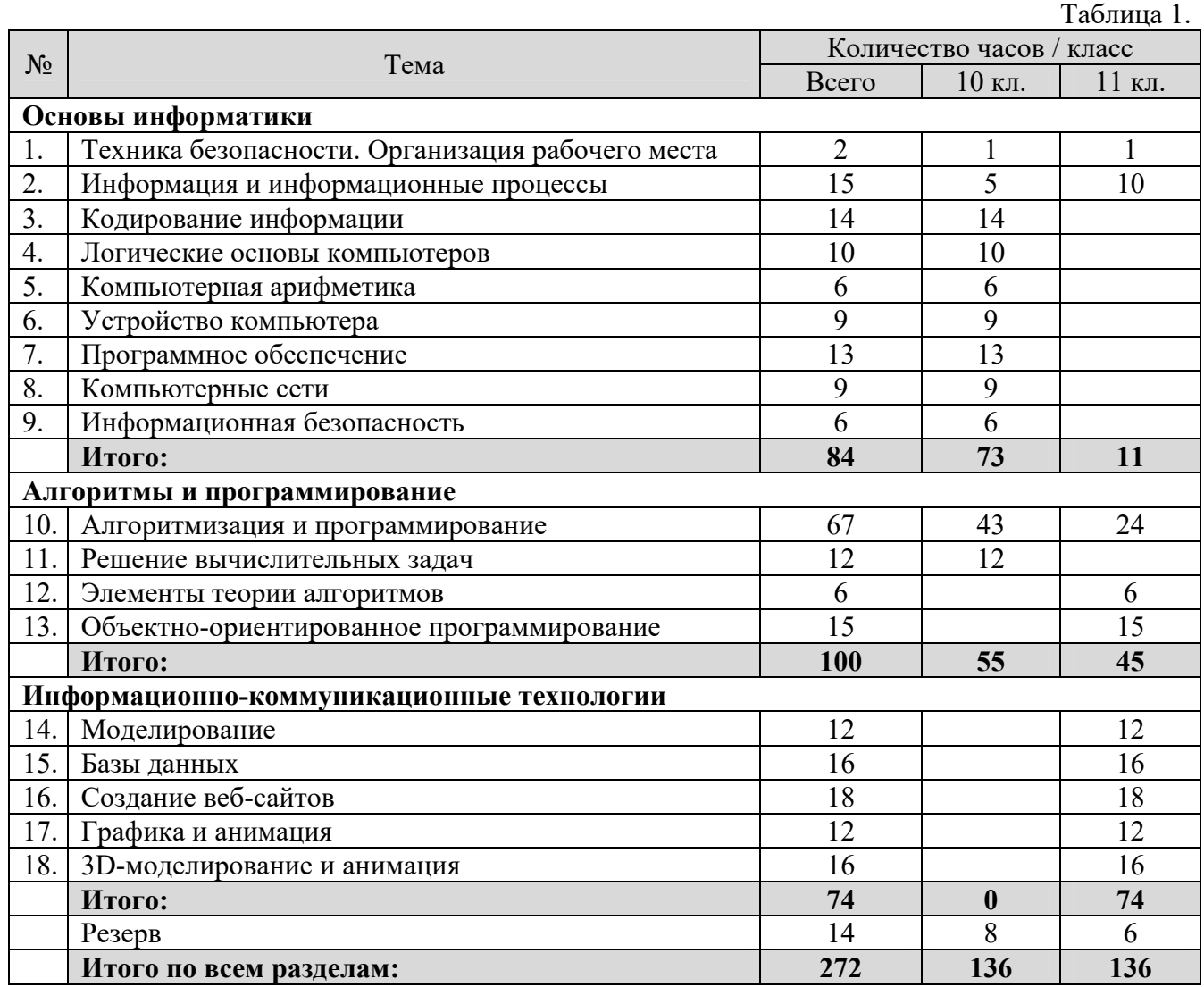

#### *Поурочное планирование к учебнику информатики К.Ю. Полякова и Е.А. Еремина*

#### *4 часа в неделю, всего 272 часа.*

Используемые сокращения: СР – самостоятельная работа, ПР – практическая работа.

## **10 класс (136 часов)**

Таблица 3.

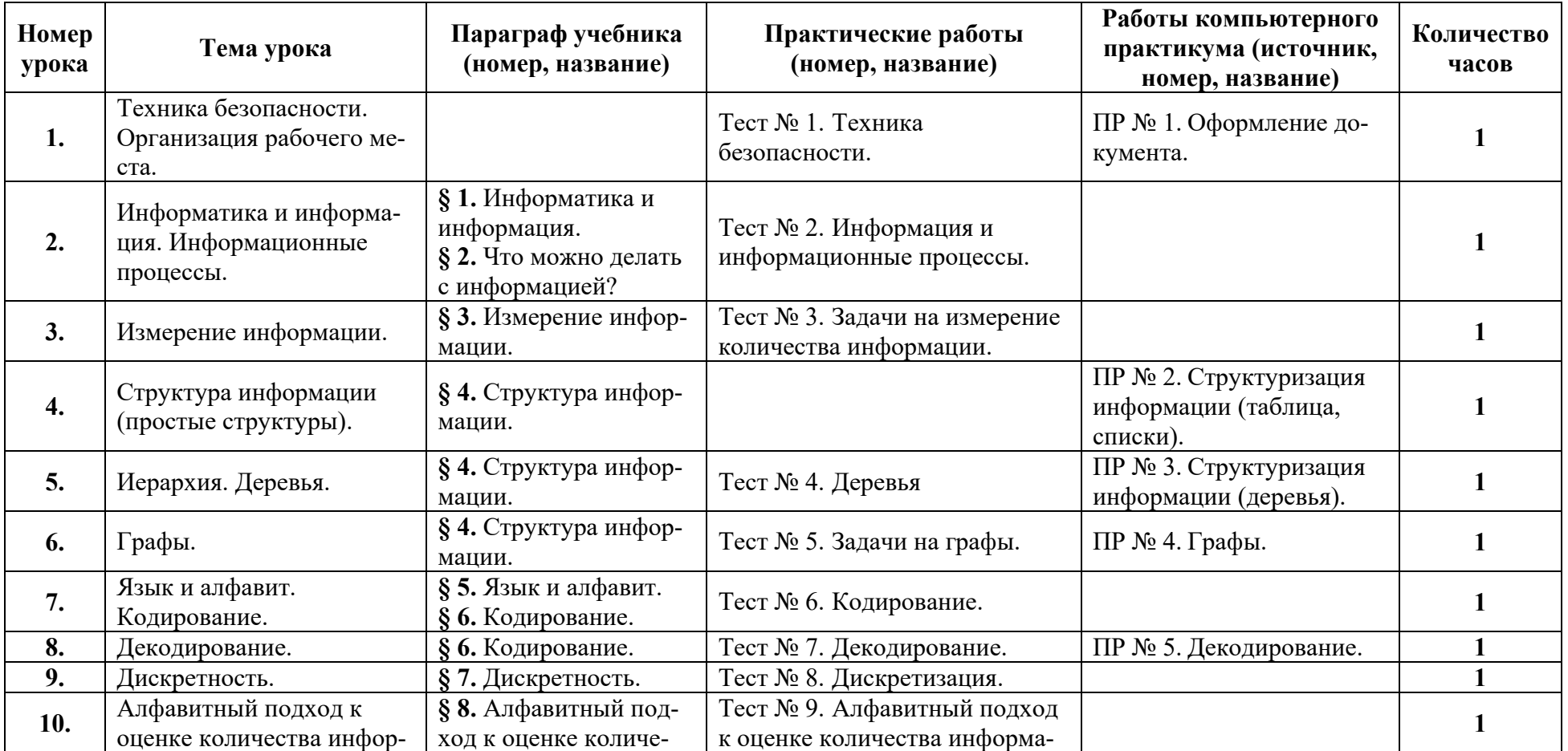

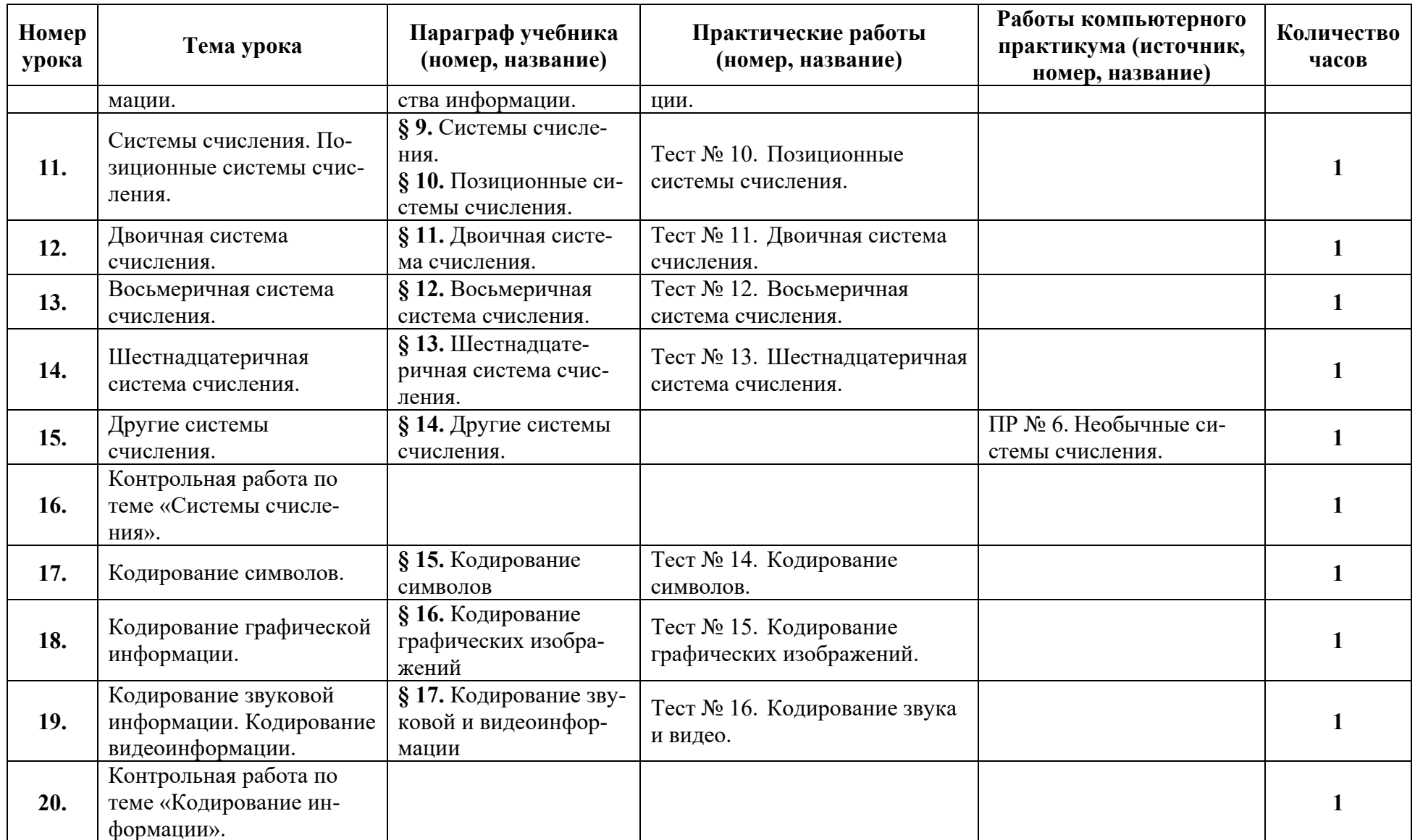

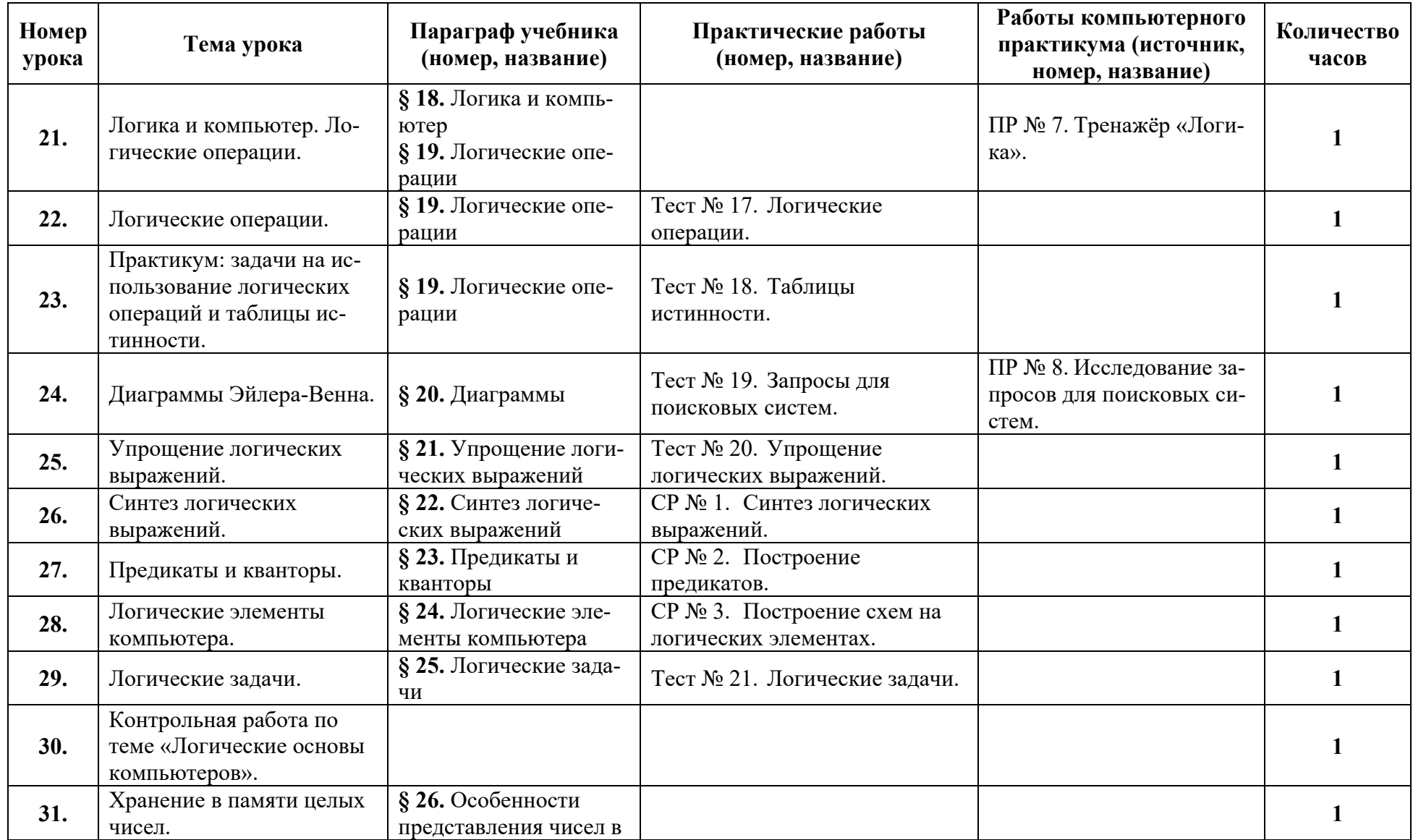

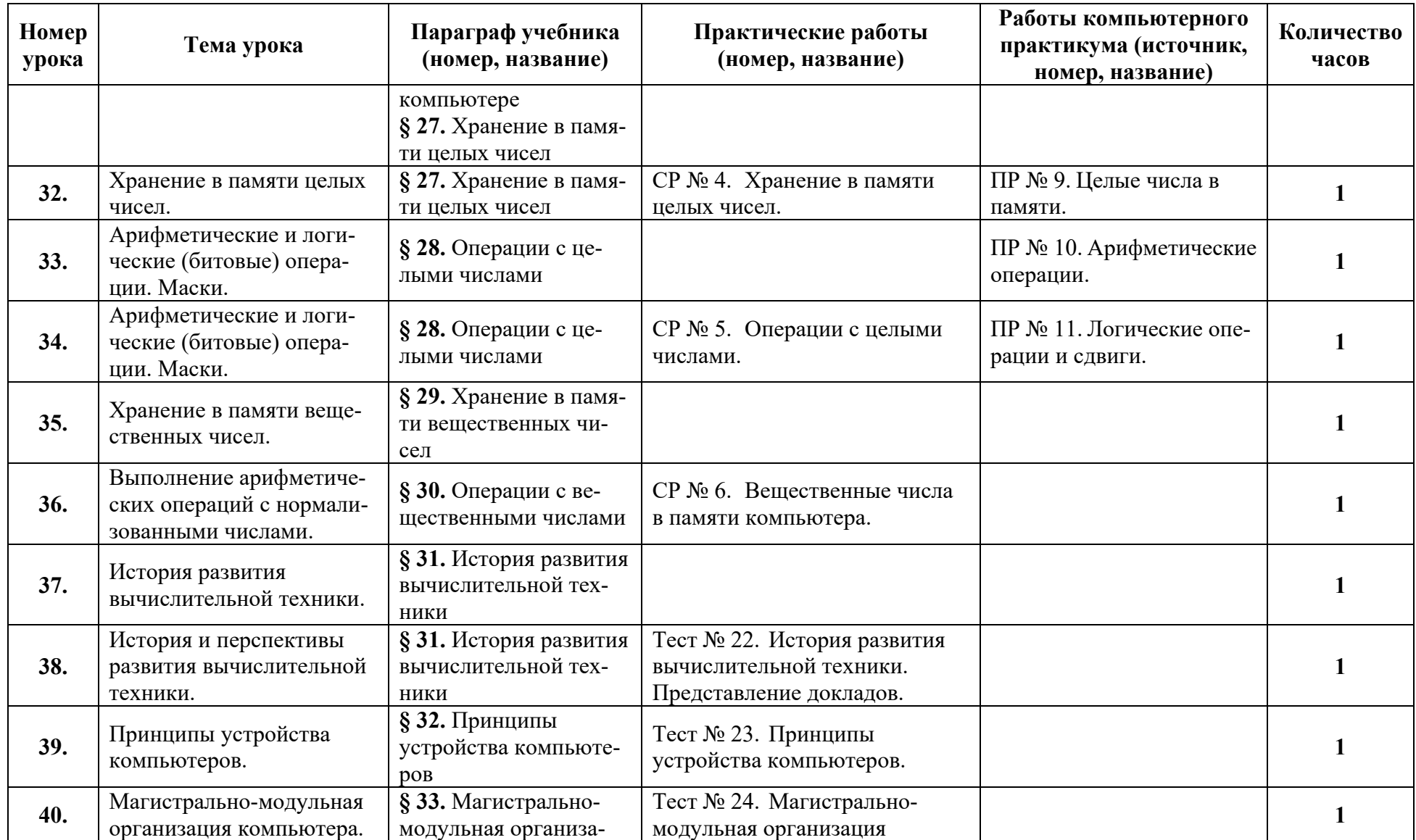

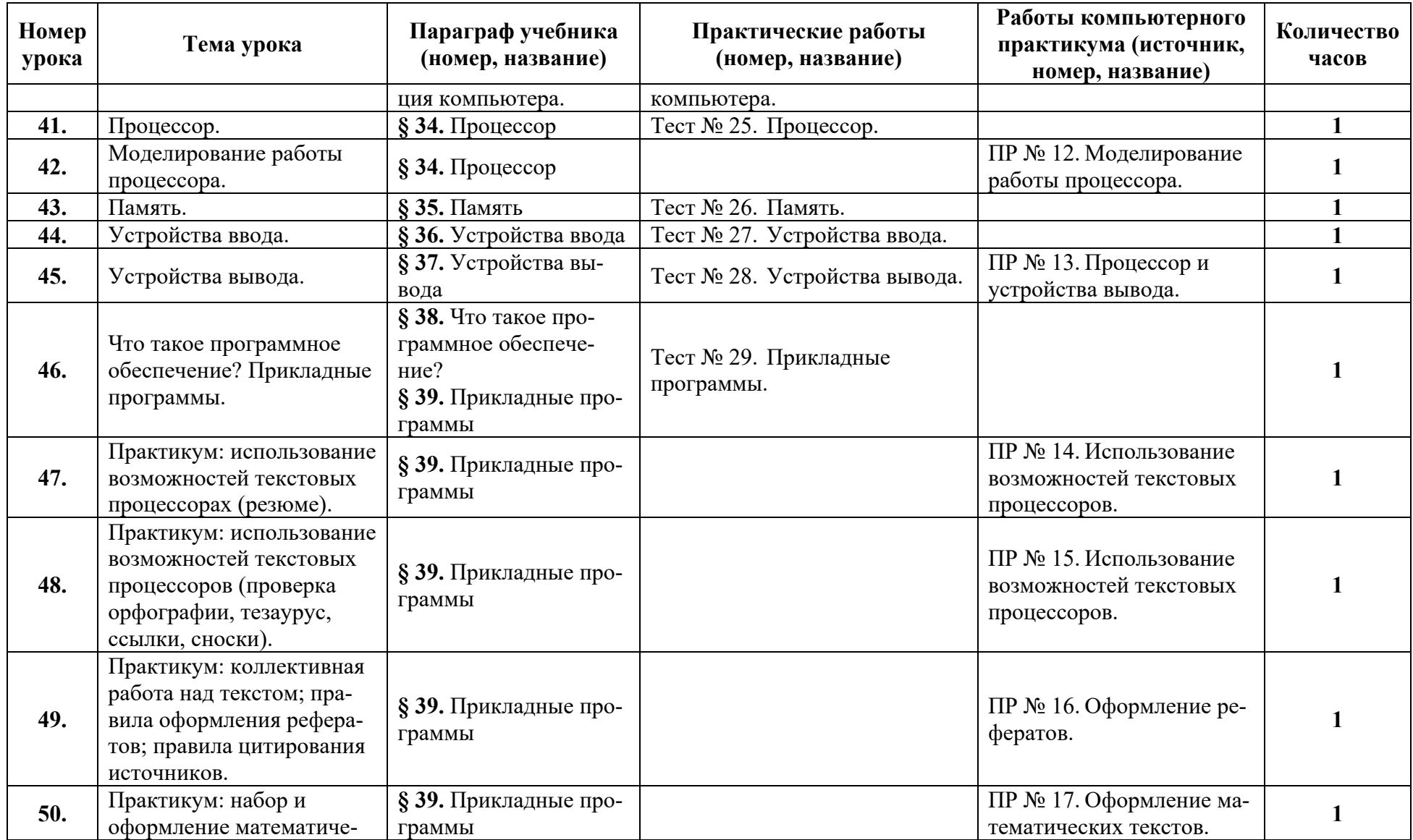

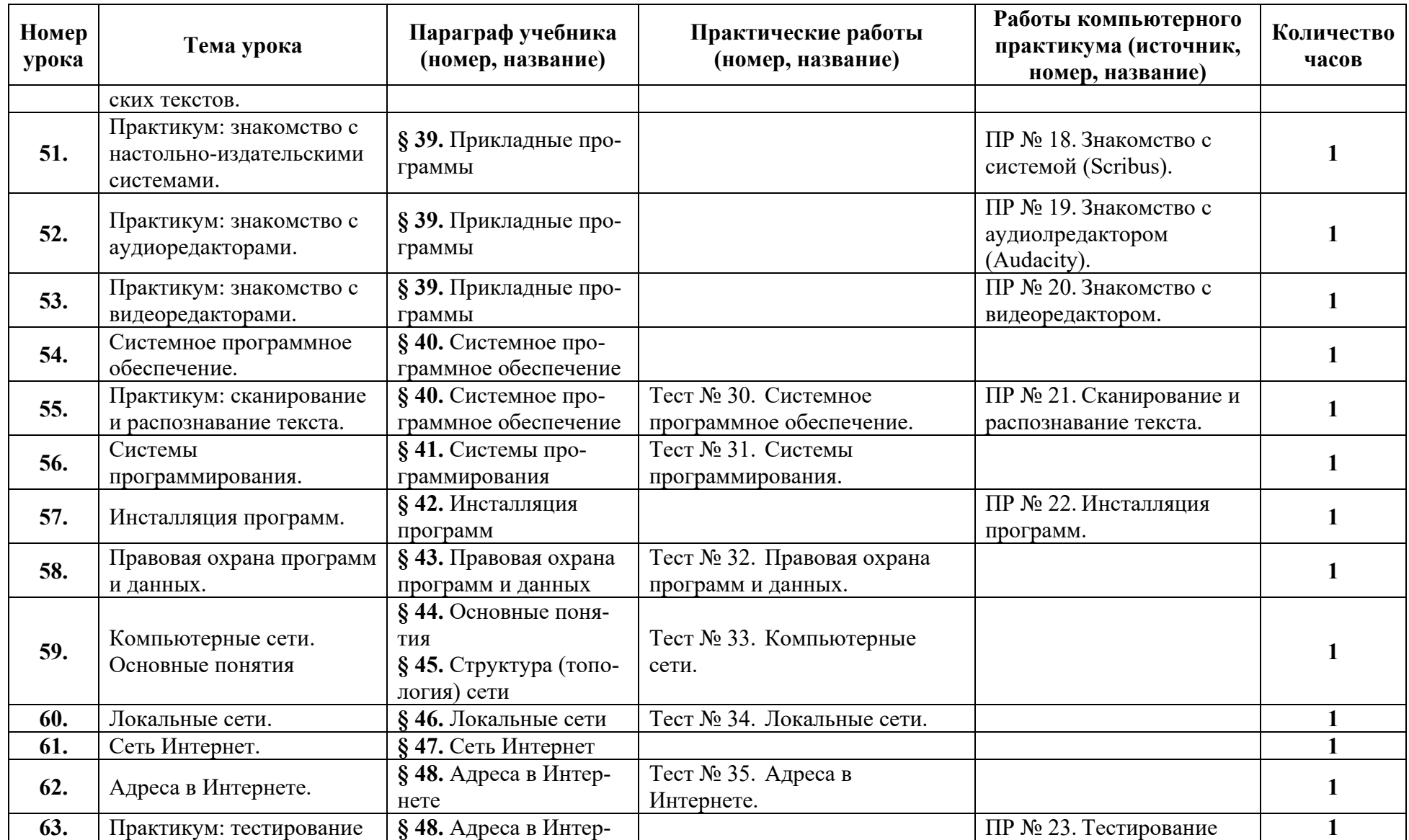

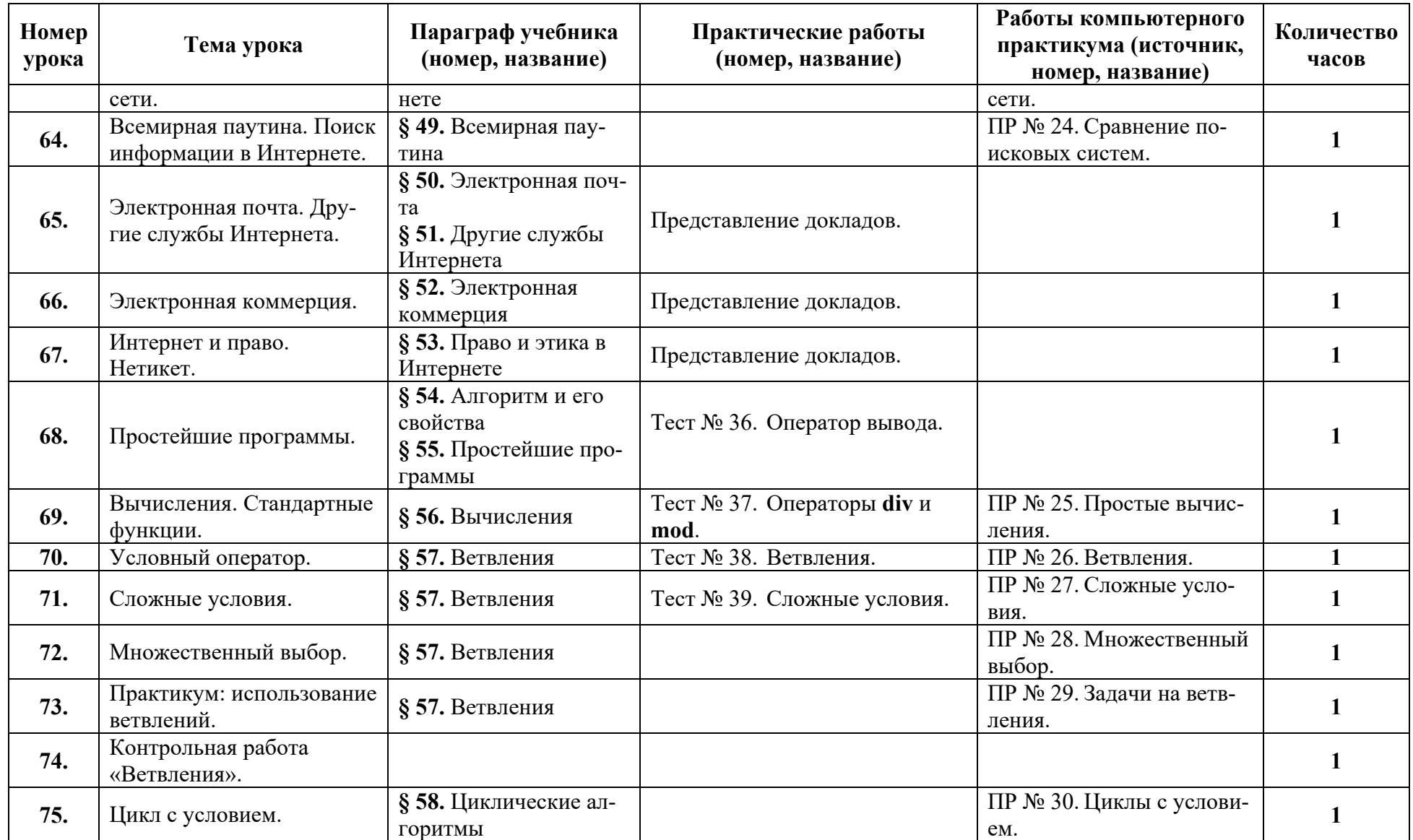

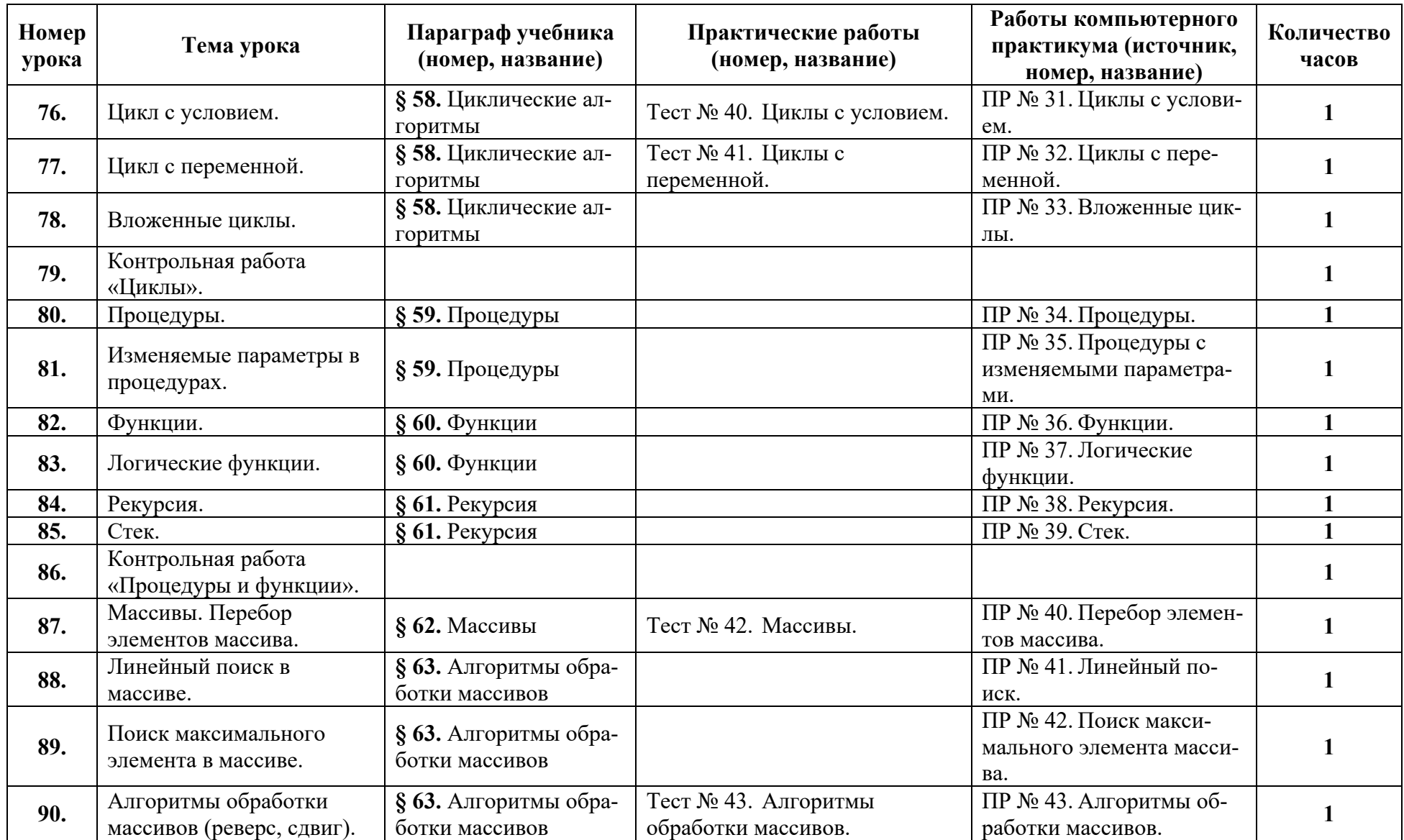

![](_page_22_Picture_546.jpeg)

![](_page_23_Picture_531.jpeg)

![](_page_24_Picture_497.jpeg)

![](_page_25_Picture_117.jpeg)

## Таблица 4.

## **11 класс (136 часов)**

![](_page_26_Picture_536.jpeg)

![](_page_27_Picture_484.jpeg)

![](_page_28_Picture_630.jpeg)

![](_page_29_Picture_487.jpeg)

![](_page_30_Picture_520.jpeg)

![](_page_31_Picture_449.jpeg)

![](_page_32_Picture_515.jpeg)

![](_page_33_Picture_531.jpeg)

![](_page_34_Picture_505.jpeg)

![](_page_35_Picture_184.jpeg)

## *Описание учебно-методического и материально-технического обеспечения образовательного процесса*

Предлагаемая программа составлена в соответствии с требованиями к курсу «Информатика» в соответствии с ФГОС среднего (полного) общего образования. В состав УМК, кроме учебников для 10 и 11 классов, также входят:

- программа по информатике;
- компьютерный практикум в электронном виде с комплектом электронных учебных средств, размещённый на сайте авторского коллектива: http://kpolyakov.spb.ru/school/probook.htm

материалы для подготовки к итоговой аттестации по информатике в форме ЕГЭ, размещённые на сайте материалы, размещенные на сайте http://kpolyakov.spb.ru/school/ege.htm;

- методическое пособие для учителя;
- комплект Федеральных цифровых информационно-образовательных ресурсов (далее ФЦИОР), помещенный в коллекцию ФЦИОР (http://www.fcior.edu.ru);
- сетевая методическая служба авторского коллектива для педагогов на сайте издательства http://metodist.lbz.ru/authors/informatika/7/.

Практикум для учащихся, представляемый в электронном виде, позволяет расширить используемый теоретический, задачный и проектный материал.

Для подготовки к итоговой аттестации по информатике предлагается использовать материалы, размещенные на сайте http://kpolyakov.spb.ru/school/ege.htm.

Для реализации учебного курса «Информатика» необходимо наличие компьютерного класса в соответствующей комплектации:

### **Требования к комплектации компьютерного класса**

Наиболее рациональным с точки зрения организации деятельности детей в школе является установка в компьютерном классе 13–15 компьютеров (рабочих мест) для школьников и одного компьютера (рабочего места) для педагога.

Предполагается объединение компьютеров в локальную сеть с возможностью выхода в Интернет, что позволяет использовать сетевые цифровые образовательные ресурсы.

Минимальные требования к техническим характеристикам каждого компьютера следующие:

- процессор не ниже *Celeron* с тактовой частотой 2 ГГц;
- оперативная память не менее 256 Мб;
- жидкокристаллический монитор с диагональю не менее 15 дюймов;
- жёсткий диск не менее 80 Гб;
- клавиатура;
- мышь;
- устройство для чтения компакт-дисков (желательно);
- аудиокарта и акустическая система (наушники или колонки).

Кроме того в кабинете информатики должны быть:

- принтер на рабочем месте учителя;
- проектор на рабочем месте учителя;
- сканер на рабочем месте учителя

#### **Требования к программному обеспечению компьютеров**

На компьютерах, которые расположены в кабинете информатики, должна быть установлена операционная система *Windows* или *Linux*, а также необходимое программное обеспечение:

- текстовый редактор (*Блокнот* или *Gedit*) и текстовый процессор (*Word* или *OpenOffice.org Writer*);
- табличный процессор (*Excel* или *OpenOffice.org Calc*);
- средства для работы с баз данных (*Access* или *OpenOffice.org Base*);
- графический редактор Gimp  $(\frac{http://gimp.org}{)$ ;
- редактор звуковой информации Audacity (http://audacity.sourceforge.net);
- среда программирования КуМир (http://www.niisi.ru/kumir/);
- среда программирования FreePascal (http://www.freepascal.org/);
- среда программирования Lazarus (http://lazarus.freepascal.org/)

и другие программные средства.